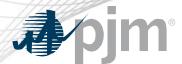

### Access Request

Read only access

- If you already have an account in Account Manager, no further action is required
- If you do not have an account in Account Manager and your company is an active member of PJM
  - Go to PJM's Account Manager Page at: https://www.pjm.com/markets-and-operations/etools/account-manager
  - Register for a new account

Read/Write access

- Follow the steps for read only access to establish an account in Account Manager
- Log in to Account Manager with your user ID and password and request TC Planner Read/Write access
- If you do not see TC Planner Read/Write, request access through your company Account Manager (CAM). They will be able to authorize your access to the TC Planner Read/Write role. You may be required to create a new user ID under the specific organization provided by your CAM
- If your CAM administrator is not familiar with TC Planner Read/Write, please contact custsvc@pjm.com

Questions

 If your company is not an active Member and/or you do not have an account, please visit the Account Manager page at : <a href="https://www.pjm.com/markets-and-operations/etools/account-manager">https://www.pjm.com/markets-and-operations/etools/account-manager</a> for further guidance on Non-Member CAMs and Non-member accounts. For any additional questions and guidance, please contact <a href="custsvc@pjm.com">custsvc@pjm.com</a>

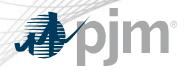

#### **Disclaimer Notice**

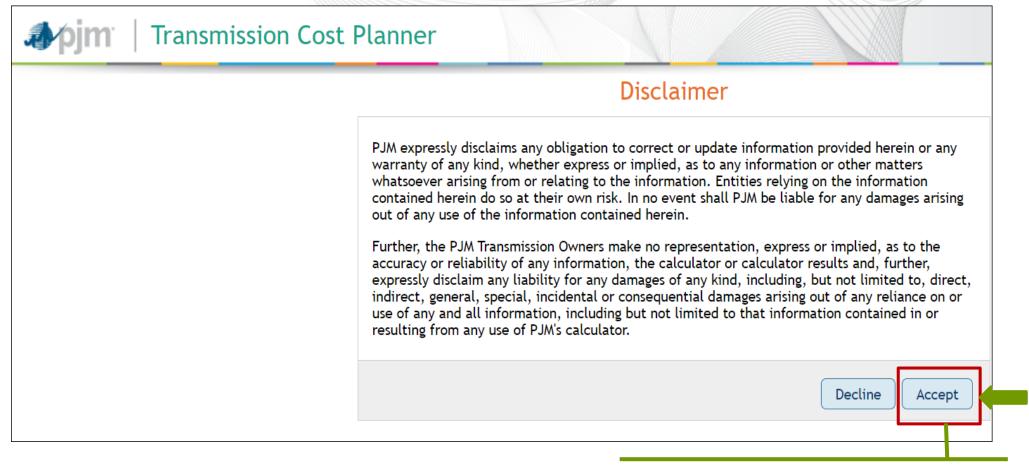

User is required to **accept** the disclaimer to be able to use the application

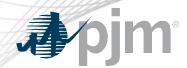

# Estimated Summary by Zone

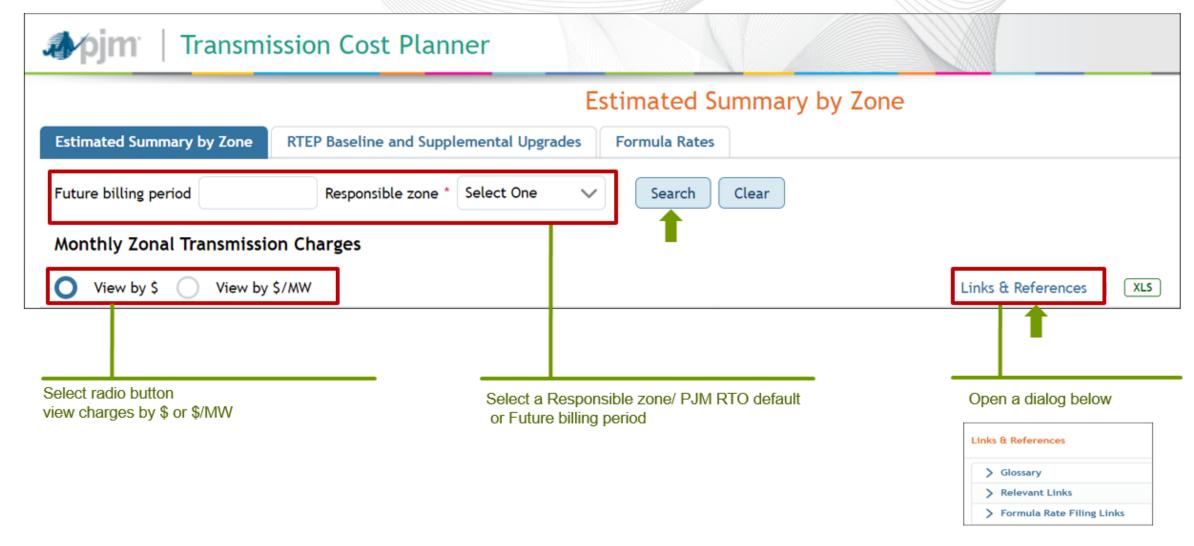

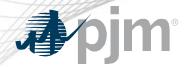

## Estimate Summary by Zone

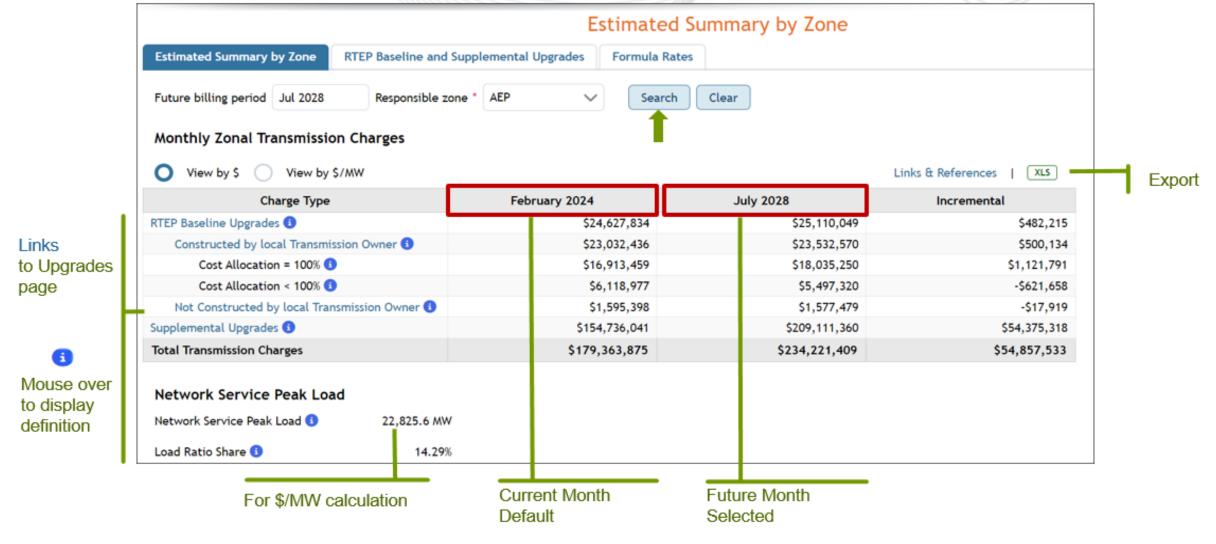

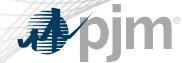

#### RTEP Baseline and Supplemental Upgrades > General Information

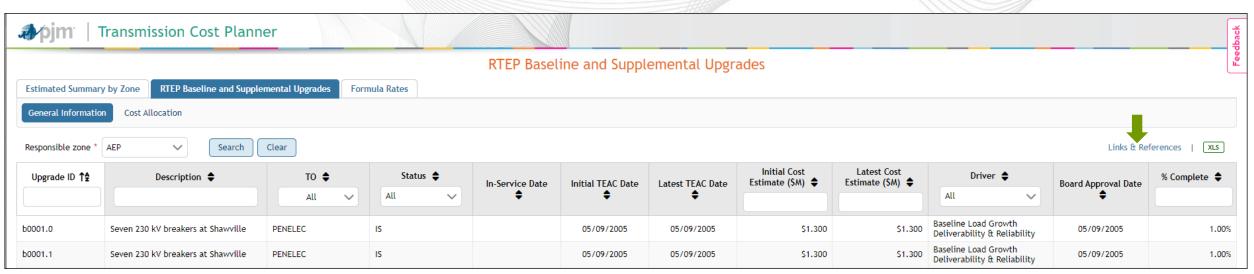

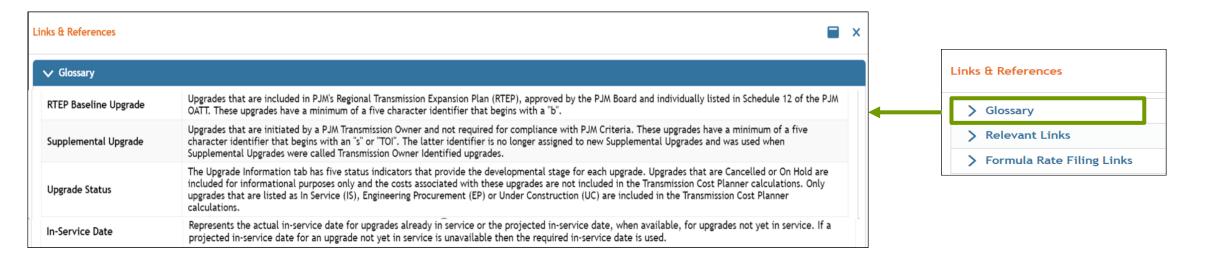

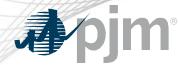

Carrying Value

Depreciation Expense

Planning Allocation

facility.

### RTEP Baseline and Supplemental Upgrades > Cost Allocation

Relevant Links

> Formula Rate Filing Links

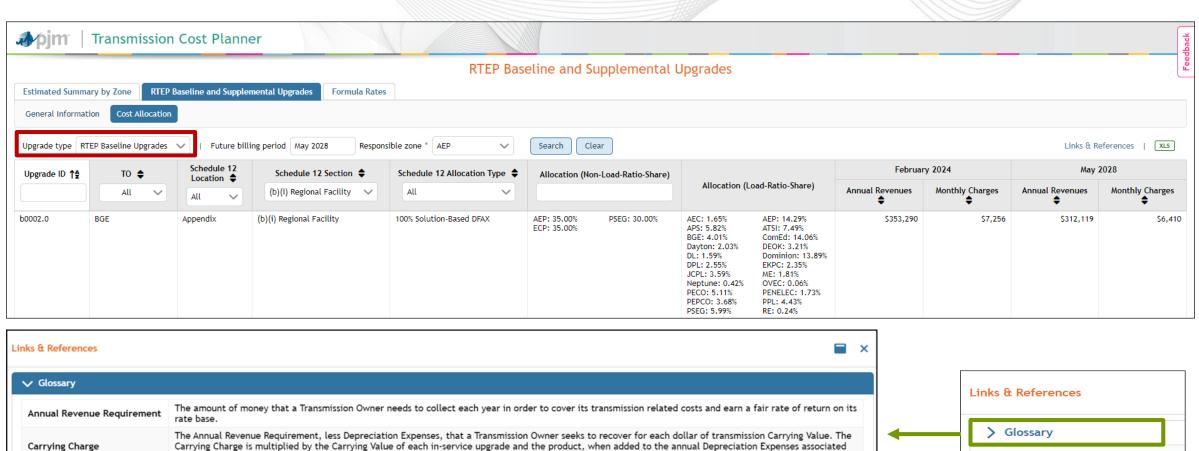

with the upgrade, is the Transmission Owner's Annual Revenue Requirement for the upgrade.

Supplemental Upgrades are always assigned 100% to the zone in which the upgrade is located.

The annual reduction in the remaining useful value of a transmission facility.

www.pjm.com | Public 6 PJM © 2024

The remaining useful value of a transmission facility calculated by subtracting the accumulated annual Depreciation Expenses from the original cost of the

Represents the cost allocation for Baseline Upgrades found in Schedule 12 of the PJM OATT. RTEP Baseline Upgrades that are not in Schedule 12 and

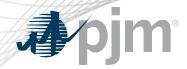

## Formula Rates > Planning Formula Rates

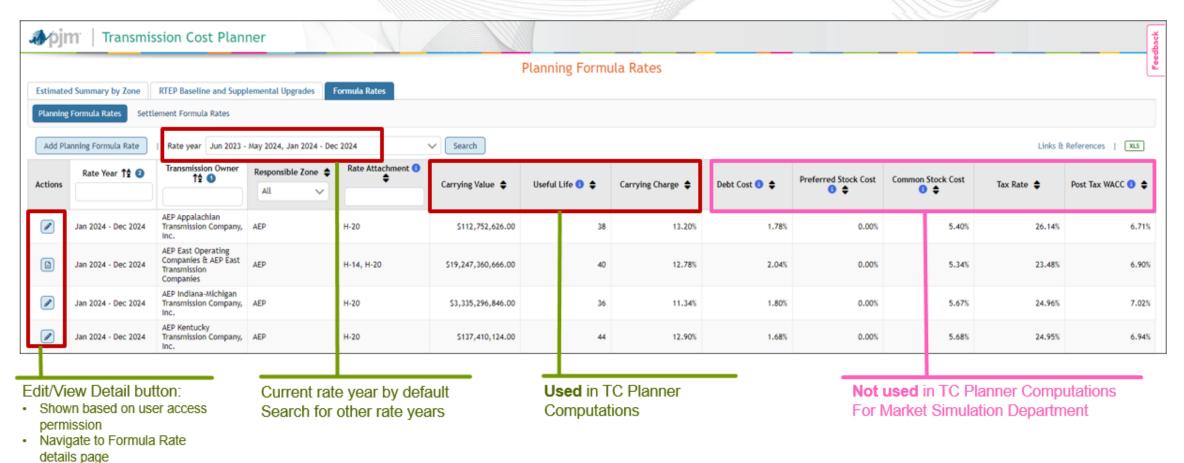

Only part of **Planning** Formula Rate Data is **used** in TC Planner calculation

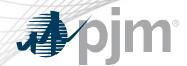

# Formula Rates > Planning Formula Rates

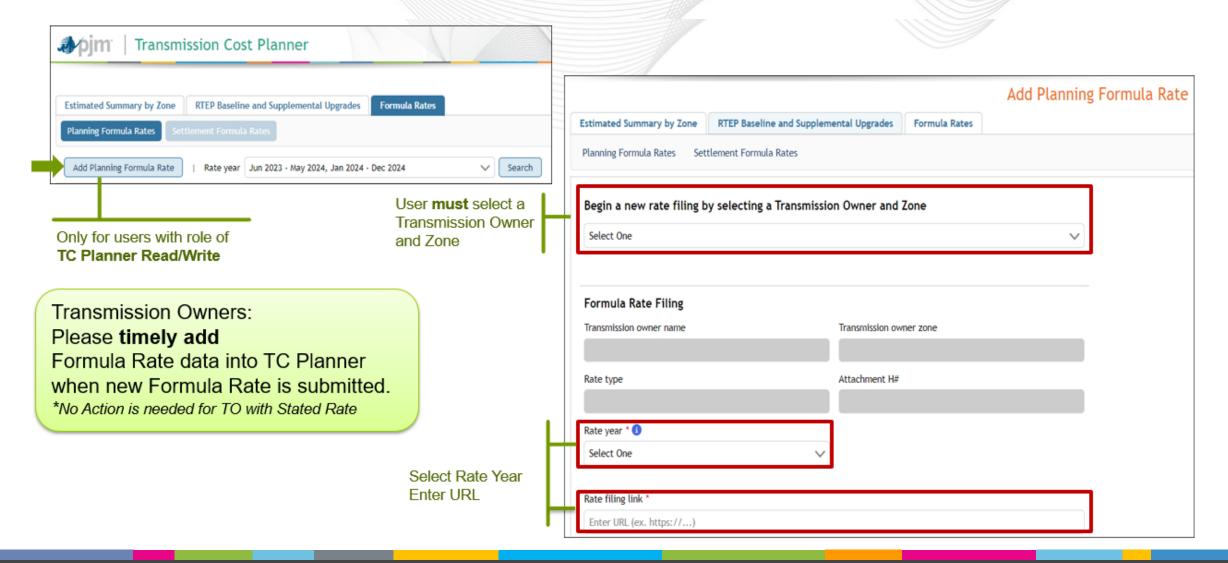

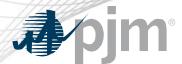

## Formula Rates > Planning Formula Rates

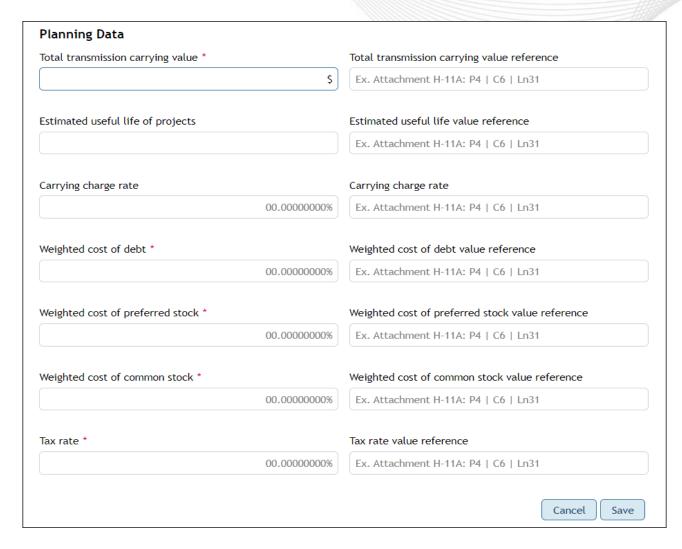

#### Data Value

- Most data fields are mandatory
- Carrying value and useful life fields are only mandatory if a prior record is available in TC Planner
- PJM average will be applied for empty values

#### Value Reference

- Optional
- Included in Excel download

Please be sure to complete each fields with **mandatory mark** \*

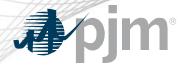

## Formula Rates > Settlement Formula Rates

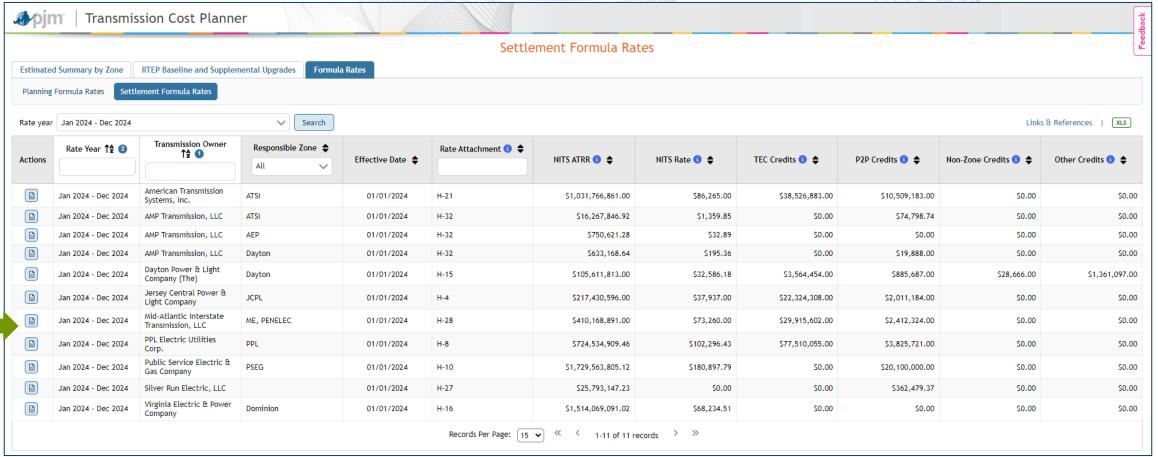

Settlement Formula Rates: Not used by TC Planner; Used by Market Settlements and for Border Yearly Charge

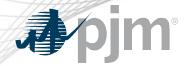

# Formula Rates > Settlement Formula Rates

|                                                                                       |                           | View Settlement Formula Rate |  |  |
|---------------------------------------------------------------------------------------|---------------------------|------------------------------|--|--|
| Estimated Summary by Zone RTEP Baseline and Supplemental Upgra                        | des Formula Rates         |                              |  |  |
| Planning Formula Rates Settlement Formula Rates                                       |                           |                              |  |  |
| Formula Rate Filing                                                                   |                           |                              |  |  |
| Transmission owner name                                                               | Transmission owner zone * |                              |  |  |
| Jersey Central Power & Light Company                                                  | JCPL                      |                              |  |  |
| Rate type                                                                             | Attachment H#             |                              |  |  |
| FORMULA                                                                               | H-4                       |                              |  |  |
| Rate year                                                                             | Rate effective date *     |                              |  |  |
| Jan 2024 - Dec 2024                                                                   | 1/1/2024                  |                              |  |  |
|                                                                                       |                           |                              |  |  |
| Rate filing link *                                                                    |                           |                              |  |  |
| https://pjm.com/-/media/markets-ops/trans-service/jan-to-dec/2024/jcpl/2024-ptrr.ashx |                           |                              |  |  |
|                                                                                       |                           |                              |  |  |
|                                                                                       |                           |                              |  |  |

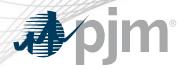

## Formula Rates > Settlement Formula Rates

| Settlement Data                                  |                  |                                                                  |
|--------------------------------------------------|------------------|------------------------------------------------------------------|
| Annual transmission revenue requirement (ATRR) * |                  | Annual transmission revenue requirement (ATRR) value reference * |
|                                                  | \$217,430,596.00 | Attachment H-4A, Pg 1, Line 6                                    |
|                                                  |                  |                                                                  |
| Network integrated transmission service rate *   |                  | Network integrated transmission service rate value reference *   |
|                                                  | \$37,937.00      | Attachment H-4A, Pg 1, Line 10                                   |
|                                                  |                  |                                                                  |
| Total schedule 12 (TEC) revenue credits *        |                  | Total schedule 12 (TEC) revenue credits value reference *        |
|                                                  | \$22,324,308.00  | Attachment 11, Pg 2, Col. 12, Line 3                             |
|                                                  |                  |                                                                  |
| Total P2P transmission service revenue credits * |                  | Total P2P transmission service revenue credits value reference * |
|                                                  | \$2,011,184.00   | Attachment 18, Line 5.01, Col. E                                 |
|                                                  |                  |                                                                  |
| Total non-zone load revenue credits *            |                  | Total non-zone load revenue credits value reference *            |
|                                                  | \$0.00           | N/A                                                              |
|                                                  |                  |                                                                  |
| Other agreements revenue credits *               |                  | Other agreements revenue credits value reference *               |
|                                                  | \$0.00           | N/A                                                              |
|                                                  |                  |                                                                  |
|                                                  |                  | Cancel                                                           |

Please be sure to complete each of these fields with the relevant data

If data field is Not Applicable (N/A), must insert 0.00 for numeric fields and N/A for alphanumeric fields

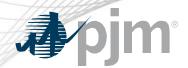

# Contact & Important Link

Support

- TC Planner: <a href="mailto:tcplanner-support@pjm.com">tcplanner-support@pjm.com</a>
- Customer Service: <a href="mailto:custsvc@pjm.com">custsvc@pjm.com</a>

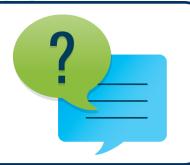

Important Link

- Planning center: <a href="https://www.pjm.com/markets-and-operations/etools/planning-center">https://www.pjm.com/markets-and-operations/etools/planning-center</a>
- TC Planner URL: <a href="https://tcplanner.pjm.com/tcplanner/">https://tcplanner.pjm.com/tcplanner/</a>
- Account Manager: <a href="https://www.pjm.com/markets-and-operations/etools/account-manager">https://www.pjm.com/markets-and-operations/etools/account-manager</a>